## **Mocking of Backends**

Testing or debugging sometimes can be difficult if necessary backends are not available. The **Embedded xUML Runtime** offers the possibility to mock backend access. The xUML Runtime does not access the backend, but just returns predefined data.

## **Related Pages:**

• Mocking Backend Access (Regression Testing)

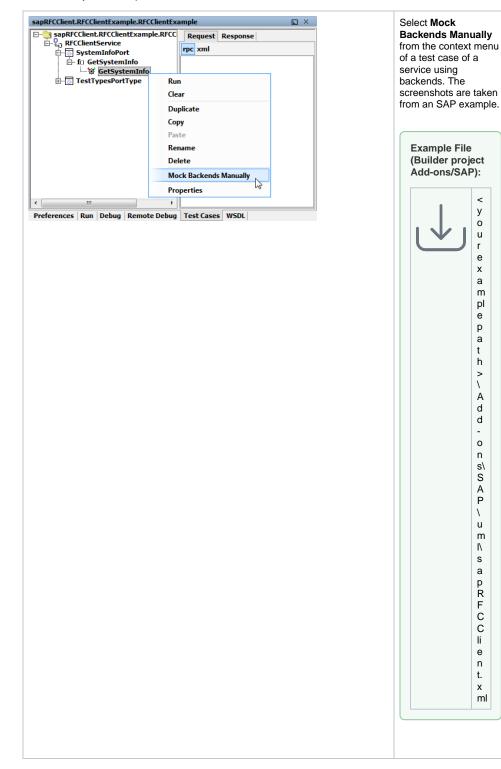

|                                                                                                    | The Test Case<br>Properties dialog<br>opens and shows an<br>additional tab <b>Mock</b><br><b>Backends</b> containing<br>a list of all port types<br>and their backend<br>adapter usages in the<br>corresponding UML<br>model.                                   |
|----------------------------------------------------------------------------------------------------|----------------------------------------------------------------------------------------------------|
| Enter Test Case Properties   Test Case Properties   Test Case Properties   General HTTP Header Mack Backends   SAPRFCAdapter RC_SVSTEH_INF0 [Services.RFCClentExample.SystemInfoPort.SystemInfoPort]   SAPRFCAdapter   SAPRFCAdapter   Test Case Properties   SAPRFCAdapter   SAPRFCAdapter   SAPRFCAdapter   Sapert Construction   Sapert Construction   Sapert Cons                                | Check the checkbox<br>in front of the backend<br>adapter usage<br>corresponding to the<br>test case and expand<br>the tree. Create the<br>return objects and fill<br>in the values to be<br>returned by this<br>adapter call as<br>described for test<br>cases. |
| Test Case Properties   Test Case Properties   Test Case Properties   General HTTP Header Mock Backends   Image: Case Properties   Image: Case Properties   Image: Case Properimage: CaseDase   Ima | Finish the editing by clicking <b>OK</b> .                                                                                                    |

Using the **Analyzer** it is possible to load backend return values from a previous run into the mocking feature. This is particularly useful if having a backend interface with many objects or attributes.